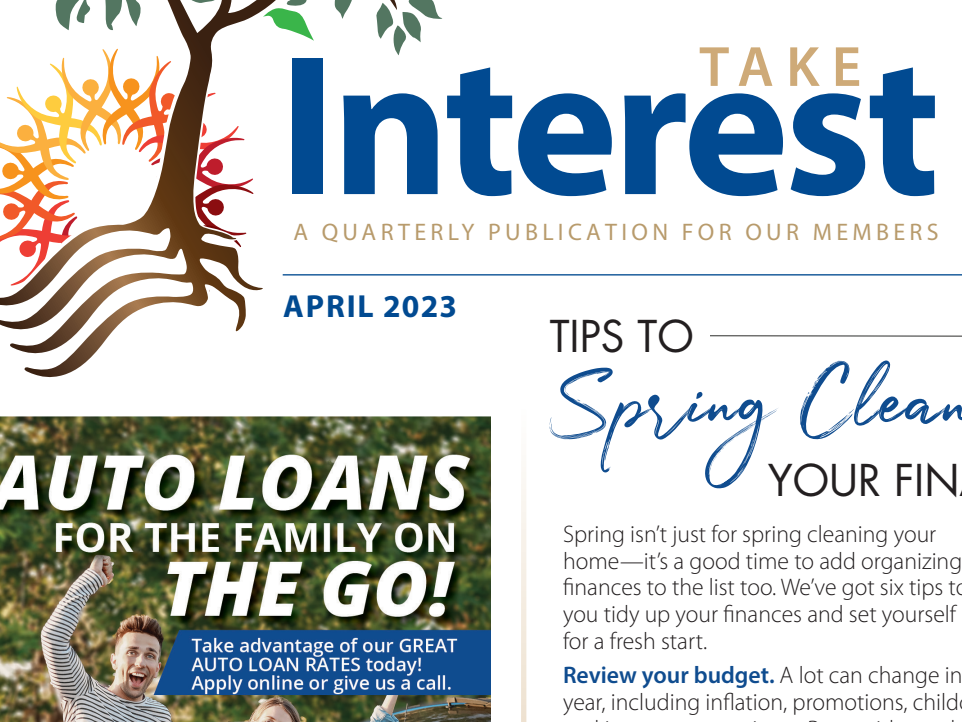

# **SAVE MORE STRESS LESS!**

**NCLIA** 

**You can save more** with our Money **Manager account** or a Term Savings Certificate

Deposit today<br>!and get started

# TIPS TO Spring Clean L VOUR FINANCES

Spring isn't just for spring cleaning your home—it's a good time to add organizing your finances to the list too. We've got six tips to help you tidy up your finances and set yourself up for a fresh start.

**Review your budget.** A lot can change in a year, including inflation, promotions, childcare, and insurance premiums. Reconsider each income and expense and re-evaluate your budget regularly to ensure it remains realistic.

**Reassess your debts.** Look at how much you owe on each debt and the interest rate you currently pay on each one. Then, determine if you'd benefit from consolidating those debts into one loan. Do you have any small debts? Consider paying those off and then applying the money you save each money toward other debts in order to pay them down more quickly.

**Set up automatic bill payment.** Utilizing the automatic bill pay feature in UBay's online bill pay can help you avoid missing payments and associated fees. Plus, it will help you free up more time to spend on things that are more important to you.

**Save up for emergency expenses.** Ideally, your emergency fund should hold about three to six month's worth of living expenses in case of sudden financial hardships like losing your job or having to replace your car. If you don't have a separate account for your emergency savings, consider opening a dedicated account and start making regular deposits to begin building it up.

united bay

credit union

comm

**Choose digital.** If you're still receiving paper statements and notifications, consider changing your preference to paperless notifications and eStatements. This will help reduce physical clutter in your home while providing a single online location to track your statements more easily.

**Check your credit.** You're entitled to one free credit report from each of the three credit bureaus every 12 months. Be sure to request your copies and review your credit for any errors that may affect your ability to get a loan or cause you to pay a higher interest rate. You can request a free copy of your credit report by visiting AnnualCreditReport.com.

## **TAKE YOUR BUSINESS TO THE NEXT LEVEL**

Managing your successful business takes hard work, time and resources. Ubay has financial accounts designed with your business in mind. We have partnered with Tru Treasury to offer you industry-leading treasury solutions. We offer a variety of products to cater to all your business needs:

- PAYROLL
- MERCHANT SERVICES
- WIRE
- $·$  ACH
- REMOTE DEPOSIT CAPTURE
- LOCK BOX
- POSITIVE PAY
- ACH BLOCKS & FILTERS
- INSURED UP TO \$500,000

Contact our Business Services today at 989.891.1621.

## GET MORE Ofreen FOR SPRING PROJECTS

Whatever spring and summer may bring your way, UBay's Home Equity Loan can help you get those projects done.

#### **LANDSCAPING • HOME ADDITIONS • PATIO REMODEL OUTDOOR KITCHEN • SWIMMING POOL • AND MORE!**

*Offering a convenient way to tap into your home's equity, our Home Equity Loan is the simple solution for affordable cash flow. For current rates, loan details, and application information, visit www.ubccu.org.* 

### COMING SOON....

#### *New Loan Payment options*

*Do you call UBay each month to make your loan payment with funds from another financial institution?* Our payment process will be changing in Spring 2023. You will be able to make your Ubay loan payment by stopping in at any branch, using your Bill Pay/Home Banking through your other financial institution, sending a payment through the mail, or setting up an ACH reoccurring payment.

If you prefer to pay with a debit card, we will also be partnering with a new vendor, Message Pay in Spring 2023 to provide more convenient options for you! Message Pay is an automated system that will allow you to make payments on your Ubay loan online, via text, or email. You can even receive alerts when your loan payment is due. Message Pay will accept payments 24/7 using your Debit Card for a small convenience fee of \$4.99 per payment. Watch for more details on our Message Pay improved payment options.

## GET Cash REWARD FOR SWITCHING TO **xfinity** AND

*As a valued credit union member, you're eligible for special savings on your internet and mobile service when you switch to Xfinity or Spectrum.*

**PLUS,** credit union members can get an exclusive **CASH Reward** from Love My Credit Union Rewards for each new mobile line you activate with Xfinity or Spectrum.

#### **EXCLUSIVE MEMBER DISCOUNTS** JUST FOR YOU!

WE ARE HAPPY TO BRING YOU MEMBER DISCOUNTS ON TAX PREP SOLUTIONS THIS TAX SEASON!

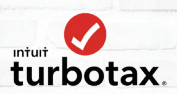

**Members can save up to \$15 on Turbotax federal products** 

**New H&R Block clients save \$25** on in-office tax prep services and returning clients get the Tax Identity Shield® add-on for FREE (\$35 value).

Scan the QR code to get your discounts or visit taxservices.lovemycreditunion.org today!

*Visit https://taxservices.lovemycreditunion.org for offer details and disclaimers.*

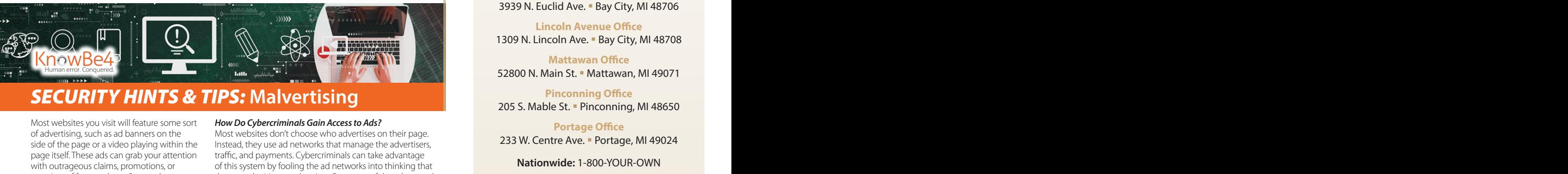

### *SECURITY HINTS & TIPS:* **Malvertising**

to spread malware or use ads to trick users into providing sensitive

**SECURITY:** MOST WE SURE SOFTER SOFTER THE SURFARE OF A STATE OF SURFARE OF THE OF SURFARE OF THE SURFARE OF TH<br>Side of the page or a video playing within the Instead, they use ad networks the side of the page or a video p page itself. These ads can grab your atte<br>with outrageous claims, promotions, or **SECURITY HINTS & TIPS:** promises of free products. Some ads are Most websites you visit will feature some sort of advertising, such as ad banners on the page itself. These ads can grab your attention based on your past browsing history, making you even more likely to click!

#### *What is Malvertising?*

The security of the U.S.)<br>
The section are safe to click as well.<br>
The criminals use ads to spread and Follow these tips to stay safe from harmful ads:<br>
e ads to trick users into the control of the U.S. Think before you cl is when cybercriminals use ads to spread *Follow these tips to stay safe from harmful ads:*<br>malware or use ads to trick users into browsing a webpage, if you click on a<br>malicious ad you may be taken to a phony of the Stay up-to-date with security patches on your device and login page or a fake retail website that will what even great even download malicious<br>files onto your system. is when cybercriminals use ads to spread malware or use ads to trick users into browsing a webpage, if you click on a malicious ad, you may be taken to a phony ask for your sensitive information. Some malvertising can even download malicious

#### *How Do Cybercriminals Gain Access to Ads?*

Similar terms of the same of the set of the set of the set of the set of the set of the set of the set of the set of the set of the set of the set of the set of the set of the set of the set of the set of the set of the se Franch Controller and Deptember that just because you are on a reputable, well-<br>
e likely to click!<br>
Remember that just because you are on a reputable, well-<br> **Example the U.S.** Anown website does not mean that the ads on wide is mare tising:<br>Malicious advertising, known as malvertising, are safe to click as well. Most websites don't choose who advertises on their page. Instead, they use ad networks that manage the advertisers, traffic, and payments. Cybercriminals can take advantage **How Do Cybercriminals Gain Access to Ads?** of this system by fooling the ad networks into thinking that they are a legitimate advertiser. Once part of the ad network, the bad guys use their ads to target anyone willing to click. Remember that just because you are on a reputable, wellknown website does not mean that the ads on the website are safe to click as well.

- making of ase ads to then assessme **claims** and **click** if something seems too providing sensitive information. When • Think before you click! If something seems too good to be true, it probably is. probably is.
	- your browser.
	- For the Malvers of the Malvers of the Malvers of the Malvers of the Malvers of the Malvers of the Malvers of the Malvers of the Malvers of the Malvers of the Malvers of the Malvers of the Malvers of the Malvers of the Malv • Install a reputable ad blocker for your browser. Ad blockers help protect you from malvertising by preventing ads from being displayed.

The KnowBe4 Security Team | KnowBe4.com

Holiday Closings **GOOD FITDAY** FRIDAY, APRIL 7 MEMORIAL DAY

MONDAY, MAY 29

**FIUNETEENTH** MONDAY, JUNE 19

INDEPENDENCE DAY

TUESDAY, JULY 4

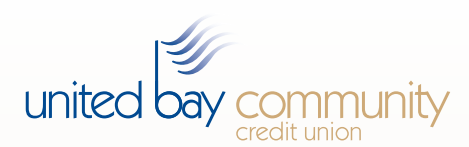

**www.ubccu.org • info@ubccu.org** 

989.892.4597

**Mailing Address** P.O. Box 160, Bay City, MI 48707

**Lobby Hours** Monday – Friday: 9:00 am – 5:00 pm\*

#### **Drive-Thru Hours**

Monday – Friday: 9:00 am – 5:00 pm\* (Euclid) Monday – Friday: 9:00 am – 6:00 pm\* Saturday: 9:00 am – 12:00 pm

All offices are closed until 10:00 AM on the third Wednesday of each month for staff training.\*

#### **LOCATIONS:**

**Coleman Office**  375 E. Railway Street · Coleman, MI 48618

**Euclid Avenue Office** 3939 N. Euclid Ave. Bay City, MI 48706

**Lincoln Avenue Office** 1309 N. Lincoln Ave. Bay City, MI 48708

**Mattawan Office** 52800 N. Main St. Mattawan, MI 49071

**Pinconning Office** 205 S. Mable St. . Pinconning, MI 48650

#### **Portage Office**

233 W. Centre Ave. · Portage, MI 49024

be the side of the page of the page of the page of the page of the page of the page of the page of the page is<br>
known website does not mean that the ads on the website<br>
eritising, known as malvertising,<br>
Follow these tips **Nationwide:** 1-800-YOUR-OWN **Phone Access Line (PAL)**: 866.487.7717 **Lost or Stolen VISA Card and Debit Card:** 888.241.2510 (within the U.S.) 909.941.1398 (outside the U.S.)

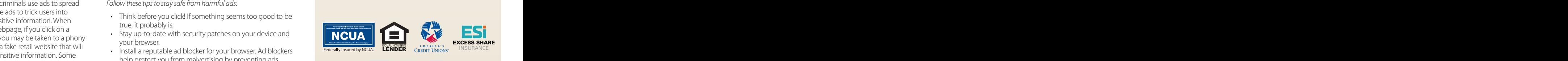

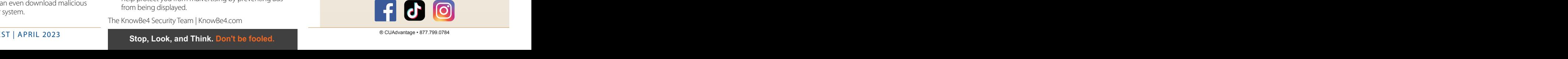